## Shutdown Board Interface

## **Software**

Software is included in the hamvoip Pi edition of Allstar.

Simply set SHUTDOWN\_MONITOR="enabled" in /usr/local/etc/allstar.env

The default setting is "disabled" The script will be loaded and run in the background at each boot. This is the same script that is used for the single button shutdown and has been modified to support both the single button and this circuit.

Although it is not recommend using the script without the circuit attached the pi will operate normally in that case - unless a 5 second low signal is applied to pin 11 which would cause the Pi to shutdown. When using this circuit and script the user can still use the manual SSH or DTMF shutdown commands and the shutdown process will be the same. After shutdown the power will be removed.

## **Hardware**

There are three wires to the Pi from the power shutdown board Make sure these are connected on the right pins

> The ground pin is connected to pin 9 The power good pin is connected to pin 11 (GPIO0) the next pin. The shutdown wire is connected to pin 12 (GPIO1) adjacent to pin 11.

For additional information go to web site HAMVOIP.ORG

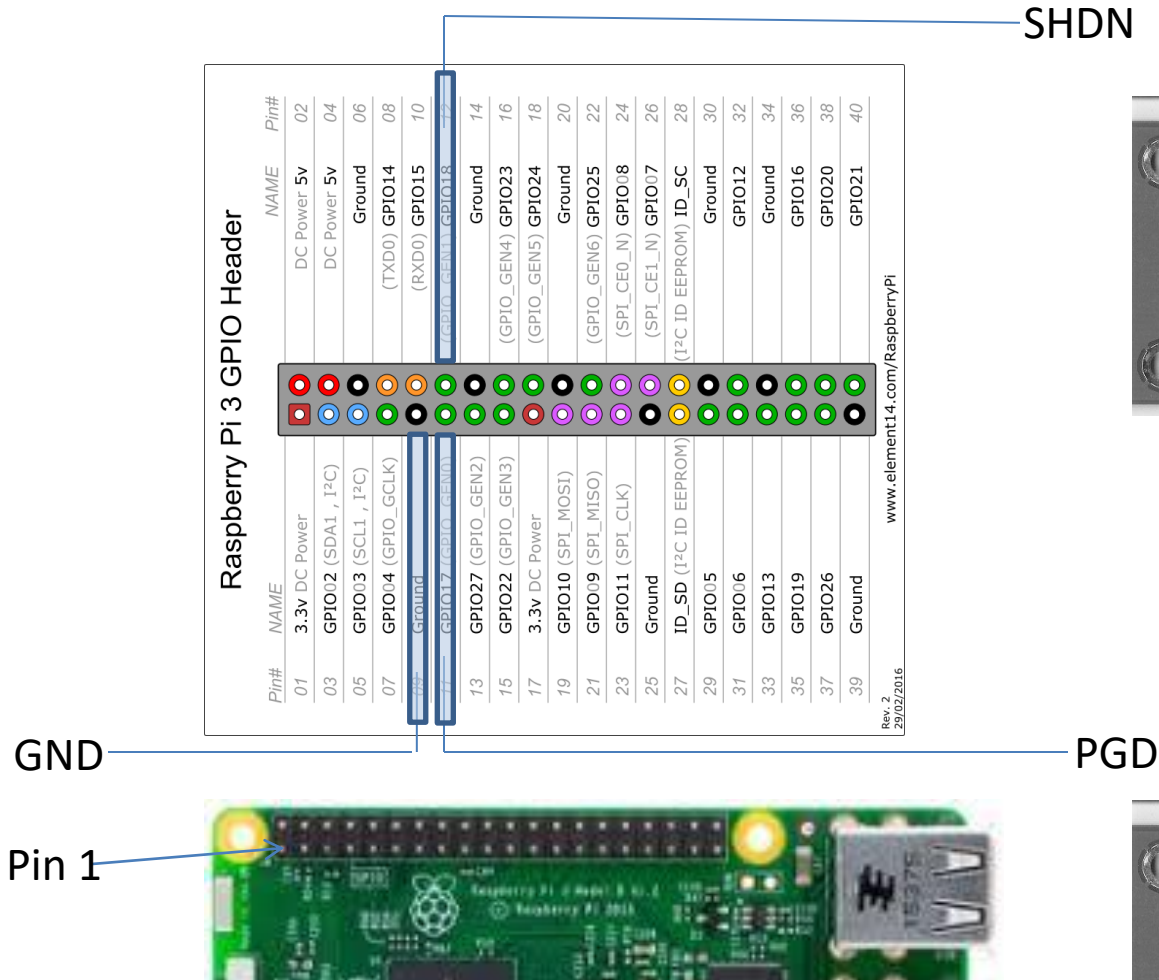

**SHDN** 

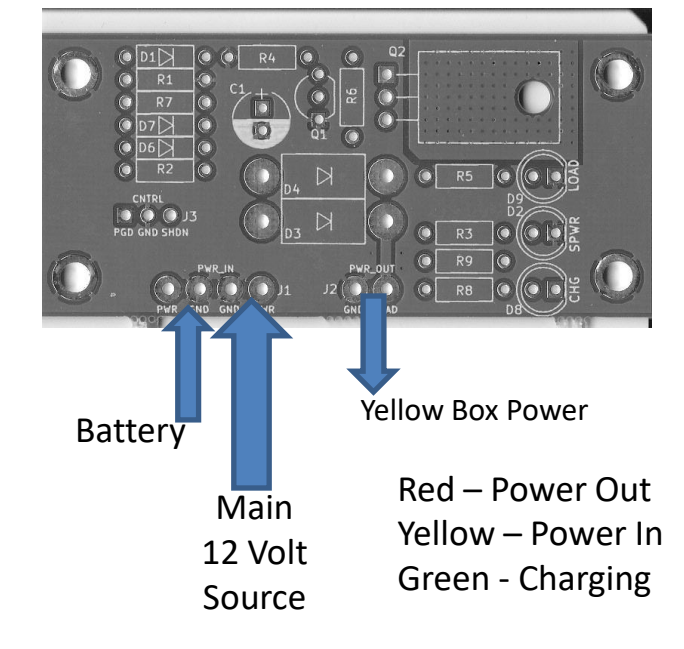

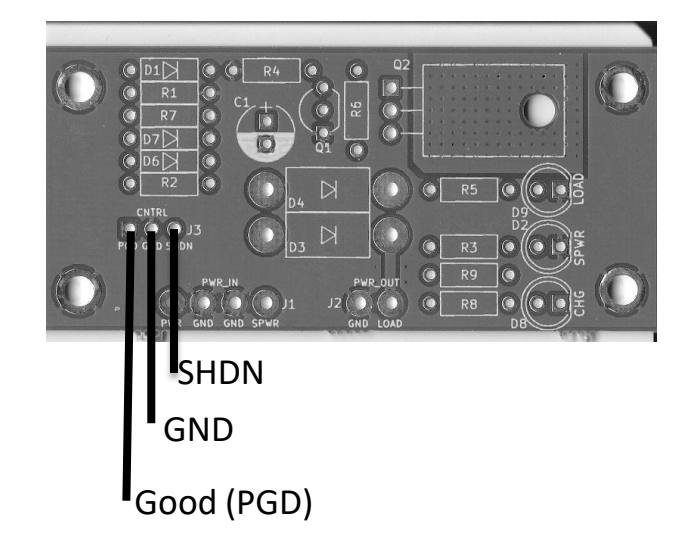